## **Exclusive**: Exklusive Platzierung auf Evenlox

Du möchtest, dass deine Lokalität oder Lounge sofort gesehen wird, sobald Buchende ihre Suche auf Evenlox starten?

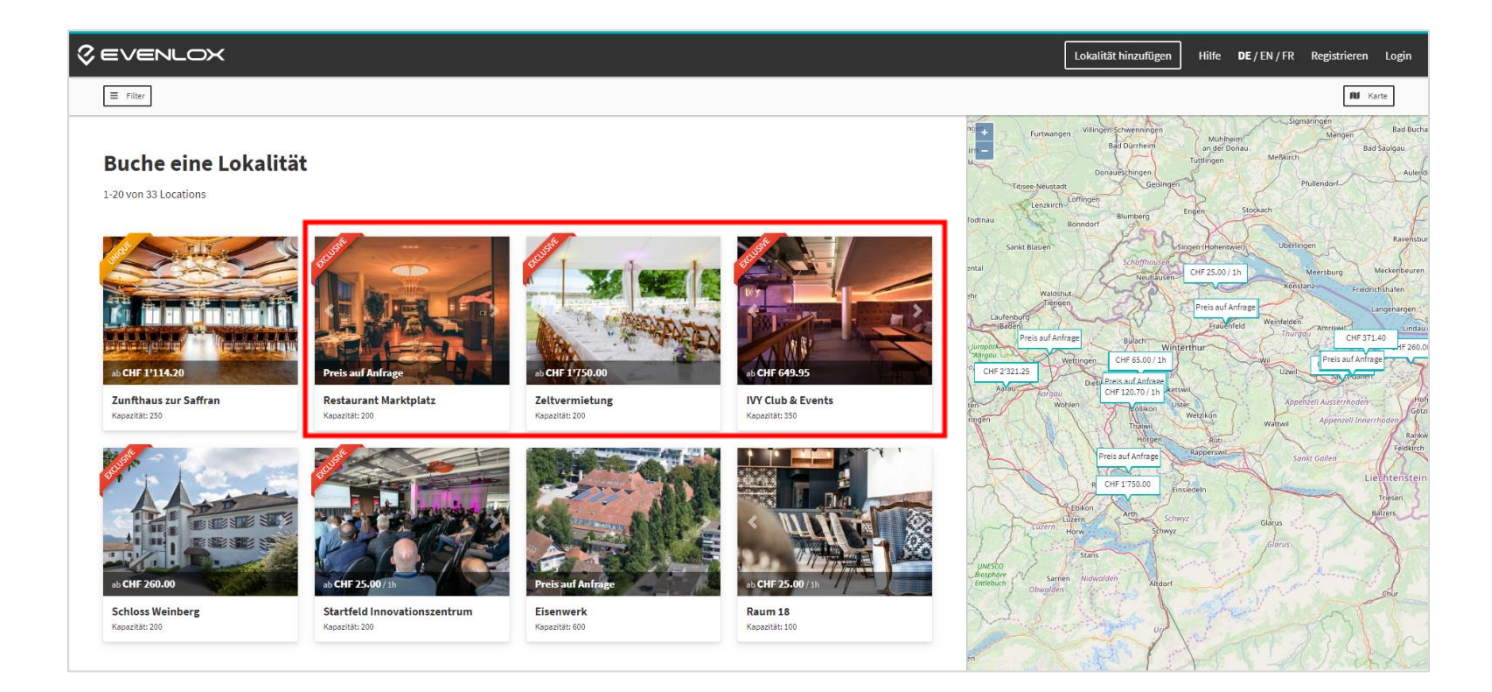

## **Was passiert, wenn du den Evenlox-Booster «Exclusive» aktivierst?**

- **1.** Mit dem **Evenlox-Booster «Exclusive»** sorgst du dafür, dass deine Lokalität oder Lounge immer in den **obersten Reihen aller Suchergebnisse** und falls vorhanden, gleich nach Lokalitäten mit dem Booster «Unique» angezeigt wird.
- **2.** Deiner Lokalität oder Lounge wird das **exklusive rote Label «Exclusive»** verliehen, welches nur solche Lokalitäten und Lounges tragen dürfen.
- **3.** Wir **promoten** deine Lokalität oder Lounge **aktiv** über unsere eigenen **Social-Media Marketingkanäle**.

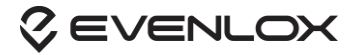